## **APTECH 46 Course Outline as of Fall 2008**

## **CATALOG INFORMATION**

Full Title: Introduction to Computer-Aided Drafting Last Reviewed: 10/23/2017 Dept and Nbr: APTECH 46 Title: INTRO TO CAD

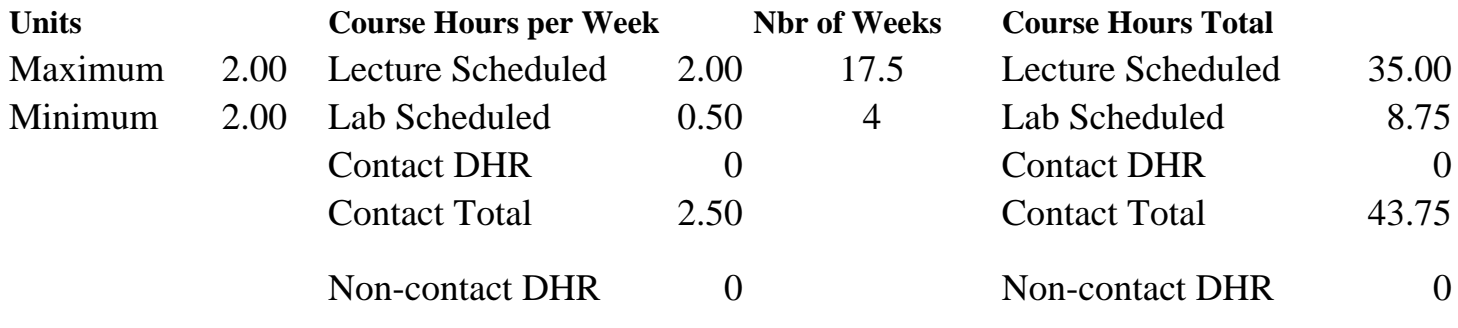

Total Out of Class Hours: 70.00 Total Student Learning Hours: 113.75

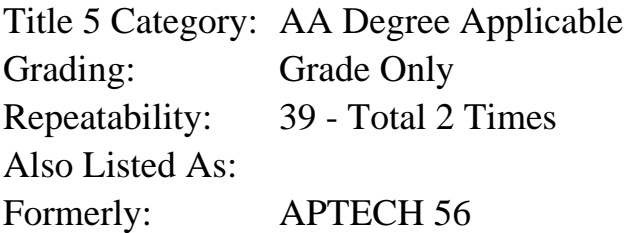

## **Catalog Description:**

Introduction to computer-aided drafting utilizing the AutoCAD software program. Course will teach the student how to use this industry standard software to execute professional quality drafting/design work. Particular attention will be given to the components of a CAD system, the software interface, drawing set-up, geometric construction & editing, orthographic projection, dimensioning, plotting, and an introduction to 3-dimensional drafting/design.

## **Prerequisites/Corequisites:**

Course Completion or Current Enrollment in APTECH 45 ( or APTECH 55 or IED 55)

## **Recommended Preparation:**

## **Limits on Enrollment:**

## **Schedule of Classes Information:**

Description: Intro to computer-aided drafting utilizing the AutoCAD software program. Areas covered include: drawing set-up, geometric construction & editing, orthographic projection, dimensioning, plotting, and an introduction to 3-dimensional drafting/design. Course will teach students how to use this industry standard software to execute professional quality work. (Grade Only) Prerequisites/Corequisites: Course Completion or Current Enrollment in APTECH 45 ( or APTECH 55 or IED 55) Recommended: Limits on Enrollment: Transfer Credit: CSU;UC. Repeatability: Total 2 Times

# **ARTICULATION, MAJOR, and CERTIFICATION INFORMATION:**

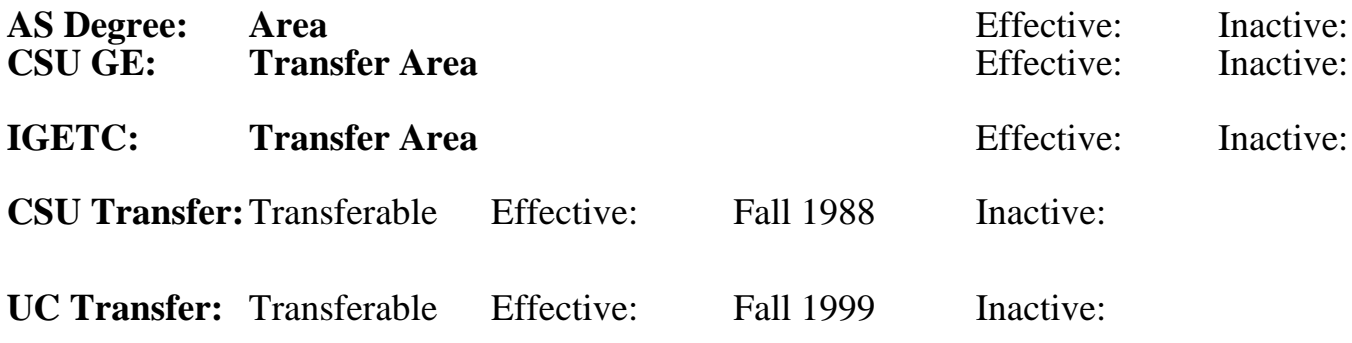

**CID:**

## **Certificate/Major Applicable:**

[Both Certificate and Major Applicable](SR_ClassCheck.aspx?CourseKey=APTECH46)

# **COURSE CONTENT**

## **Outcomes and Objectives:**

Upon completion of this course, the students will be able to:

- 1. Utilize computer hardware peripherals to execute drafting/design work
- 2. Execute file management commands within the Windows and AutoCAD interface
- 3. Execute drafting/design work by interfacing with AutoCAD Software options
- 4. Set up drawing environments with AutoCAD
- 5. Utilize geometric positioning tools when executing precise drafting/design work
- 6. Generate and modify geometric constructions
- 7. Generate and modify multi-view drawings
- 8. Demonstrate proficiency using AutoCAD "Blocks"
- 9. Effectively control plotting of AutoCAD drawing files
- 10. Construct a 3D surface model
- 11. Repeating students will:
- a. Utilize new software releases to accomplish CAD projects
- b. Interface with new options in the software

## **Topics and Scope:**

- I. Introduction to the computer as a drafting/design tool with emphasis on hardware and software
	- A. Windows desktop navigation
	- B. Mouse usage
	- C. Keyboard entry
	- D. File management
- II. Accessing AutoCAD commands via:
- A. Toolbars
- B. Pulldown menus
- C. Tool palettes
- D. Keyboard
- III. Setting up the drawing environment
	- A. Sheet size
	- B. Units
	- C. Model space and Layouts
	- D. Layers, linetypes, and lineweights
- IV. Geometric construction and positioning tools
	- A. Osnap
	- B. Directional distance entry
	- C. Polar tracking
	- D. Dynamic input
	- E. Object tracking
	- F. Grid and snap
	- G. From and point filters
- V. Geometric constructions
	- A. Tangent arcs
	- B. Polygons
	- C. Ellipses
	- D. Concentric arcs
	- E. Parallel and perpendicular lines
	- F. Polar and rectangular arrays
	- G. Polylines
- VI. Multi-view drawings
	- A. Xlines for view to view projection layout
	- B. Correct depiction of visible, hidden, and symmetrical features at individual views
	- C. Linear, radial, and angular dimensions
- VII. AutoCAD Blocks
	- A. Creating blocks
	- B. Inserting blocks
	- C. Redefining blocks
- VIII. Plotting
	- A. Sheet size
	- B. Plot scale
	- C. Lineweights
	- D. Color
- IX. 3D surface modeling
	- A. Wire-frame
	- B. 3Dfaces
- X. New releases of CAD software
	- A. User interface
	- B. Software options
	- C. New topics
	- D. Applications

## **Assignment:**

- 1. Reading, approximately 10 25 pages per week.
- 2. Weekly CAD exercises in lab.

3. Homework: Twelve (12) computer generated CAD drawings (1 or more drawings per assignment to illustrate mastery of topics and techniques covered in class).

4. Objective and performance-based quizzes (3-4).

5. Final exam: objective and performance based.

6. Repeating students will accomplish assignments utilizing new release(s) of CAD software to enhance their skills.

## **Methods of Evaluation/Basis of Grade:**

**Writing:** Assessment tools that demonstrate writing skills and/or require students to select, organize and explain ideas in writing.

None, This is a degree applicable course but assessment tools based on writing are not included because problem solving assessments and skill demonstrations are more appropriate for this course.

**Problem Solving:** Assessment tools, other than exams, that demonstrate competence in computational or noncomputational problem solving skills.

**Skill Demonstrations:** All skill-based and physical demonstrations used for assessment purposes including skill performance exams.

Performance exams, CAD drawings

**Exams:** All forms of formal testing, other than skill performance exams.

Multiple choice, True/false, Matching items, Completion, Computer generated drawings

**Other:** Includes any assessment tools that do not logically fit into the above categories.

## **Representative Textbooks and Materials:**

1. AutoCAD 2007: A Problem Solving Approach. Tickoo, Sham. AutoDesk Press: 2007.

- 2. Using AutoCAD 2007. Grabowski, Ralph. AutoDesk Press: 2007.
- 3. Instructor prepared materials.

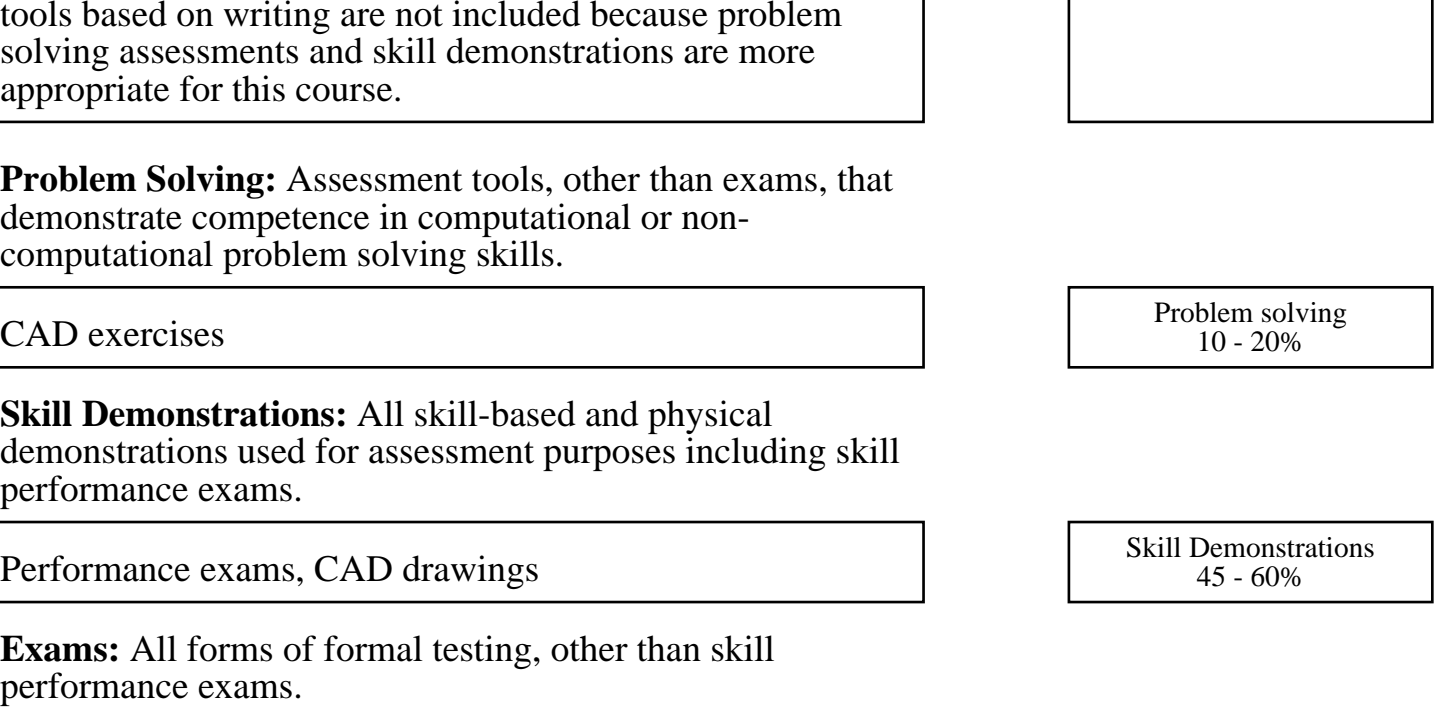

Writing  $0 - 0\%$ 

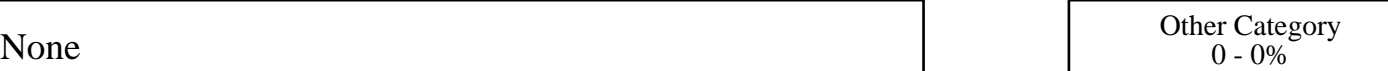

Exams 20 - 35%